# Sitios multilingüe (WWORDPRESS

¿Cómo? ¿Una web en varios idiomas? ¿Cómo es posible?

- WordPress Multisite
- Plantillas multidioma
- *Plugins*

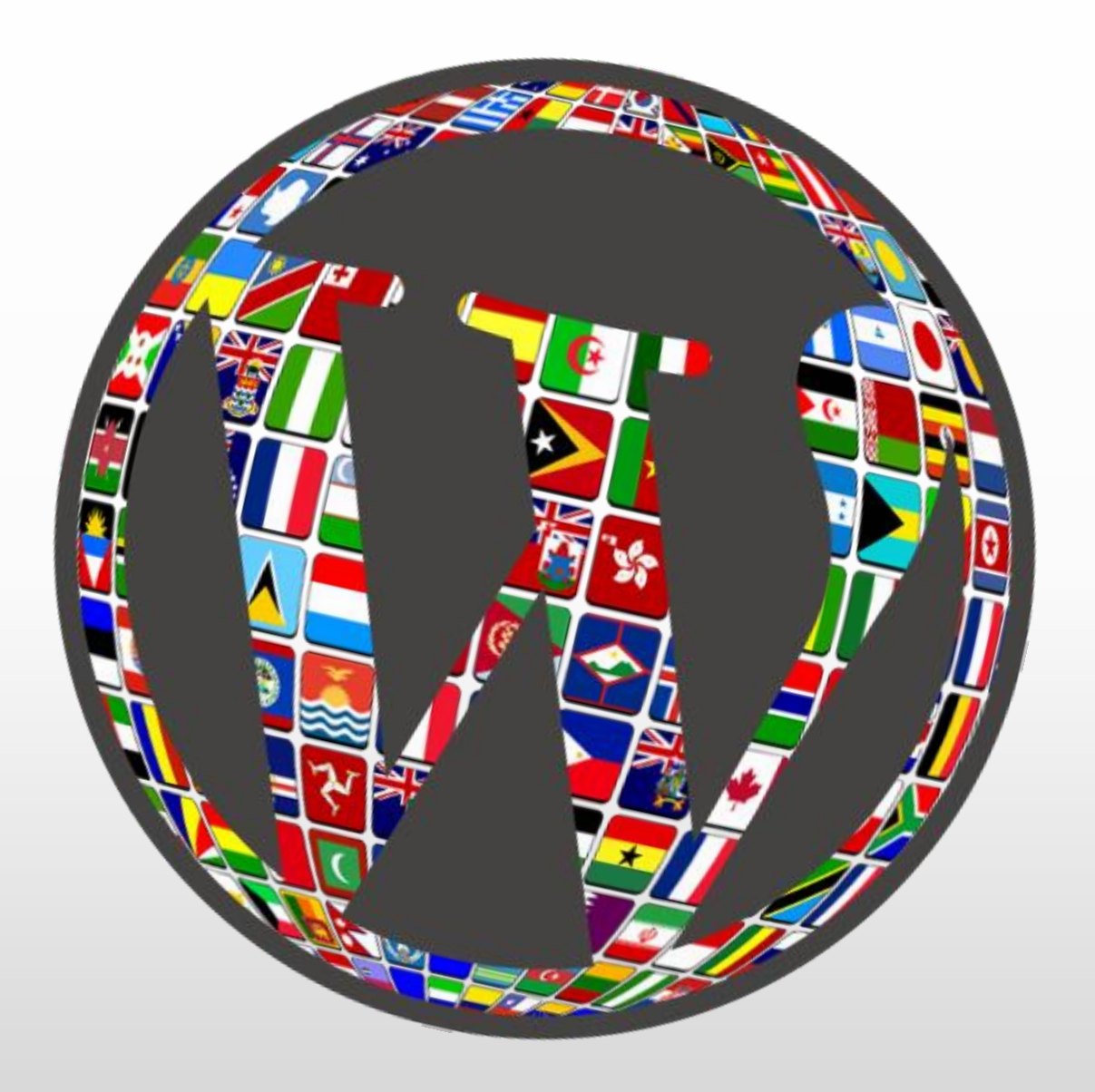

#### ¡Como los *plugins* no hay nada!

Los hay de todos los tipos: de pago, gratuitos, automáticos, manuales… ¡Para gustos, los colores!

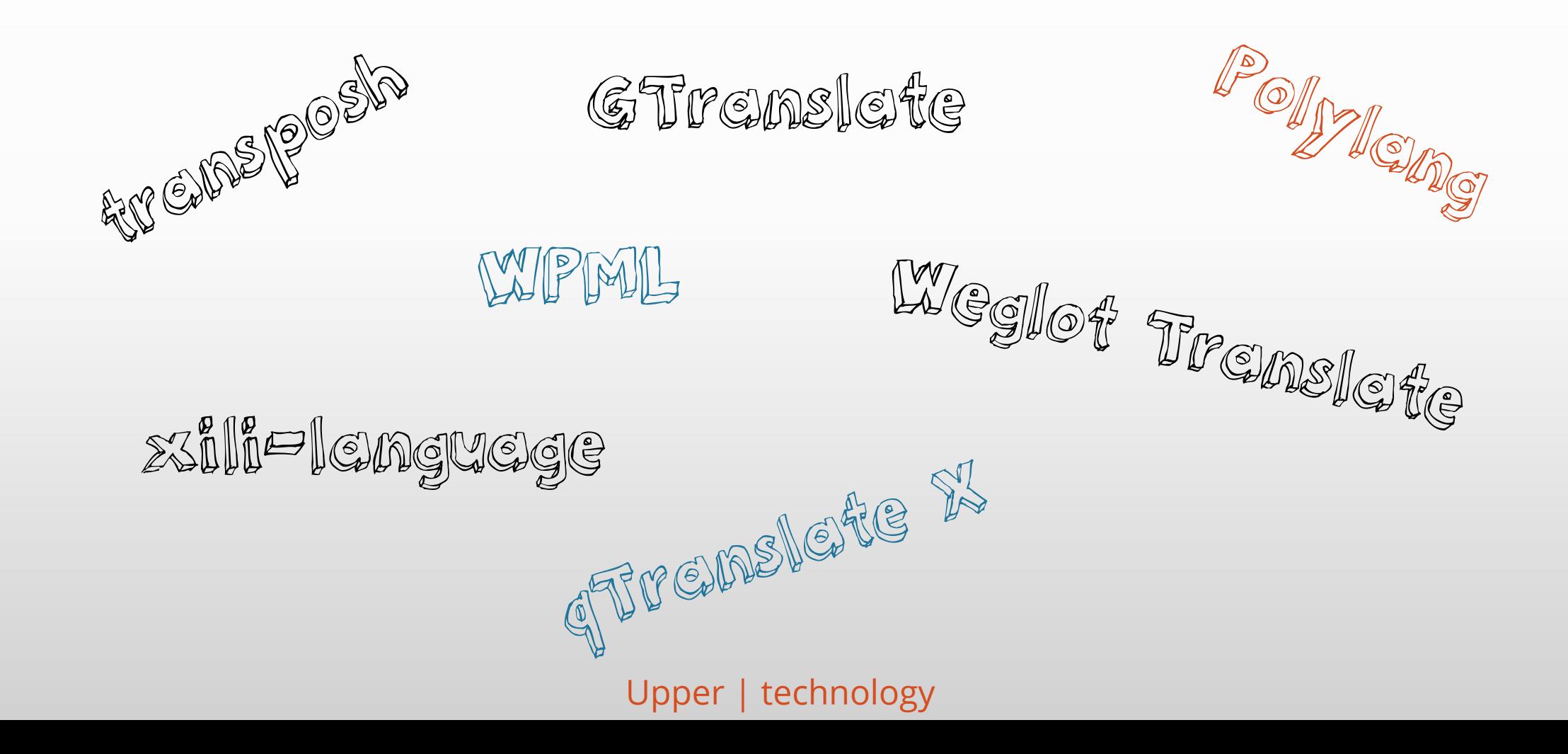

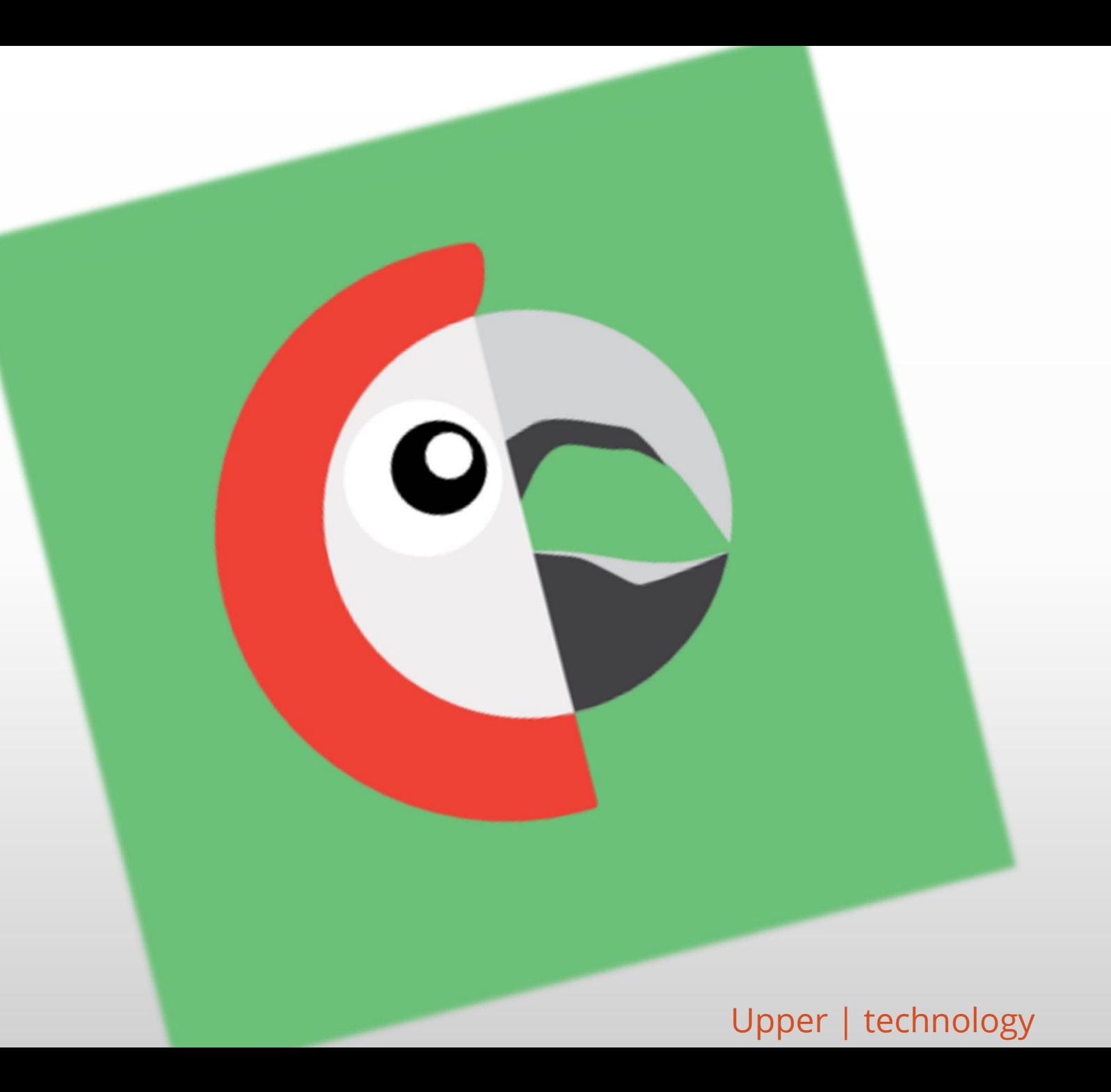

## Polylang

#### Gratuito, manual, ligero, sencillo, *open-source* y compatible con la mayoría de *plugins*

<https://polylang.wordpress.com/documentation/>

Instalación

#### Configuración

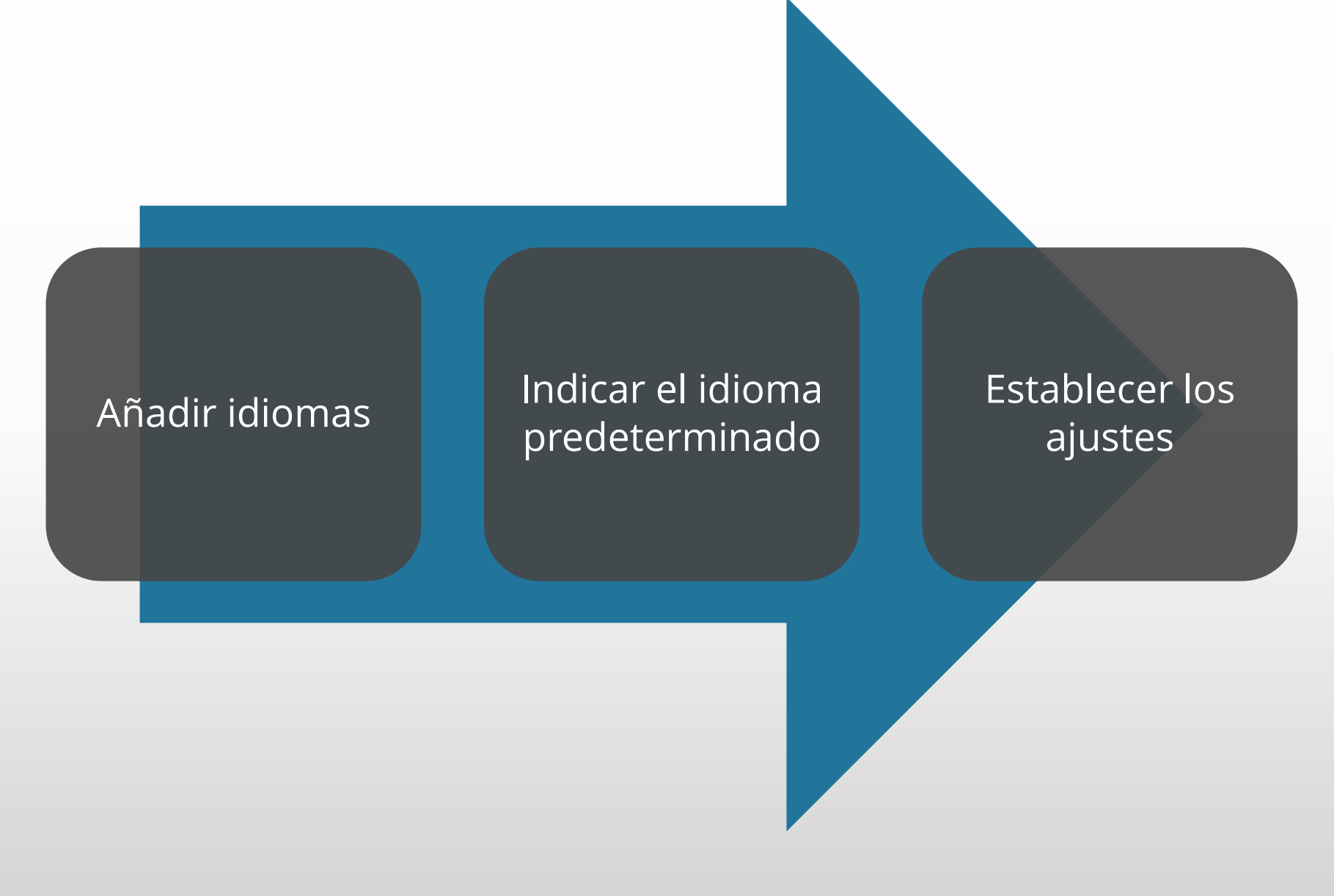

### ¡¿Y ahora qué hago?!

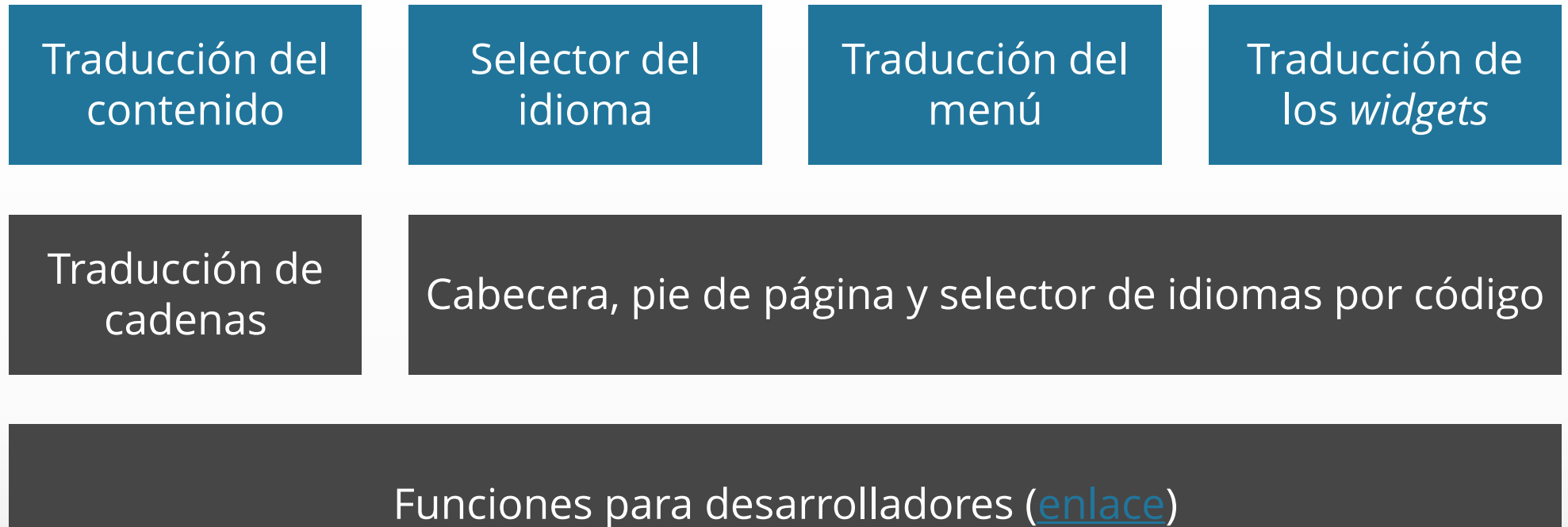

Lingotek

### ¡Ya tenemos una web multilenguaje!

#### No es oro todo lo que reluce

- No incorpora la traducción de los *slugs*
- La traducción de los medios es poco intuitiva
- Al crear una nueva traducción, no copia el contenido ya existente
- Con muchos idiomas la interfaz de usuario se desordena

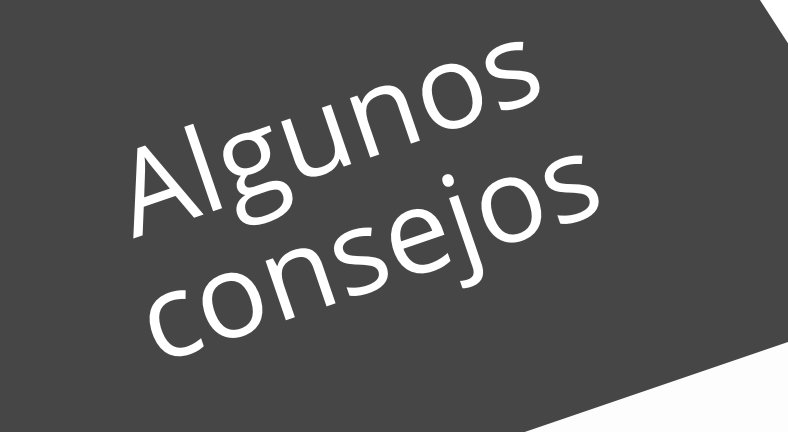

- Crea primero el contenido en el idioma original al completo, y ya luego traduce
- Sé metódico con las traducciones
- No traduzcas los medios si no es estrictamente necesario
- Testea todo lo que hagas antes de publicarlo

### En definitiva, ¡Polylang mola!

# Sitios multilingüe (WWORDPRESS